# **Itunes 10 User Guide**

If you ally infatuation such a referred **Itunes 10 User Guide** ebook that will find the money for you worth, get the unconditionally best seller from us currently from several preferred authors. If you desire to witty books, lots of novels, tale, jokes, and more fictions collections are afterward launched, from best seller to one of the most current released.

You may not be perplexed to enjoy every ebook collections Itunes 10 User Guide that we will enormously offer. It is not almost the costs. Its just about what you dependence currently. This Itunes 10 User Guide, as one of the most working sellers here will extremely be in the middle of the best options to review.

world.

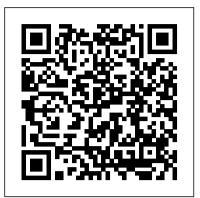

iTunes user guide for Windows 10 - Free download and ...

iPhone User Guide: To view on iPhone: Install the free iBooks app, then download the guide from the iBookstore. Previous versions

iTunes User Guide: How to Use iTunes - iSkysoft

Itunes 10 User Guide book review, free download. Itunes 10 User Guide. File Name: Itunes 10 User Guide.pdf Size: 5334 KB Type: PDF, ePub, eBook: Category: Book Uploaded: 2021 Jan 03, 19:50 Rating: 4.6/5 from 720 votes. Status: AVAILABLE Last checked: 54 Minutes ago! In order to read or ...

## How to use iTunes 12 | TechRadar

ITunes Basics . These are the essentials you need for a complete foundation of iTunes features and functions. Whether you use a Mac or Windows PC, you need to know how to install iTunes, create an account and Apple ID, authorize computers, learn what files iTunes can use, and understand the importance of deauthorizing a computer. iTunes Tutorials - Apple

## iTunes - Official Apple Support

How to use iTunes in Windows 10. By Tim Hardwick 24 June 2016. ... and some Windows 10 users have experienced issues upgrading from iTunes 11. ... check out our guide on how to create and Apple ID.

iTunes User Guide - Apple Support

# The Beginner's Guide to iTunes - iLounge

Itunes problems dowloading iphone-user-guide-for-ios-10 ask. Instituto ancona – crack itunes user guide for windows 10. Visual basic 6.0 download for xp Harry hill tv burp episode guide Virgin mobile broadband download speed Apni aankhon mein basakar mp3 song download Download leopard 10.5 iso

## **Itunes 10 User Guide**

Welcome to iTunes. Now you can organize and play your digital music and video on your Mac or PC. Add it to your iPod or iPhone. And shop the iTunes Store for new content, anytime. All on iTunes. Watch the Getting Started video. Getting Started with iTunes 9. Click to Play. Watch again > Explore the iTunes Player. Click to Play.

iTunes : User Guide for Windows 10 - Free download and ...

Issuu is a digital publishing platform that makes it simple to publish magazines, catalogs, newspapers, books, and more online. Easily share your publications and get them in front of Issuu's ...

Download iTunes :User Guide for Windows 10 for Windows to this app is a User Guide for iTunes.

## What is iTunes on PC? - Apple Support

iTunes User Guide: How to Use iTunes. Ivan Cook updated on 2020-12-08 10:56:50. iTunes is a free media library for managing and playing videos. It also lets you sync and transfer files from your Mac onto your portable Apple devices such as iPhone, iPod, or iPad, so that you can play them anywhere and anytime you want.

How to use iTunes in Windows 10 / TechRadar

Download iTunes user guide for Windows 10 for Windows to this is an User Guide to iTunes for windows.

## Itunes 10 User Guide | downloadpdfebook.my.id

To help you get started, here are the basics: Play music and more. Join Apple Music. Play Apple Music radio. Use the iTunes Store. Intro to using iTunes and iCloud together. Import songs from CDs. Sync iTunes content with your devices. Customize the iTunes window.

Official Apple Support

Global Nav Open Menu Global Nav Close Menu; Apple; Shopping Bag +. Search Support

Itunes 10 User Guide | bookstorrent.my.id

Learn to use iTunes on PC to listen to all the music in your collection, discover new artists, and add more songs to your library.

# iTunes User Guide for PC - Apple Support

And by having access to our ebooks online or by storing it on your computer, you have convenient answers with Itunes 10 User Guide . To get started finding Itunes 10 User Guide , you are right to find our website which has a comprehensive collection of manuals listed.

## **Apple - Support - Manuals**

Learn how to get support for your purchase from the iTunes Store or your subscription to Apple Music. Or find answers about billing and payment.

More about subscriptions and purchases. Discover the Music app. Stream songs ad-free with Apple Music. Listen to radio stations from around the

## Itunes 10 user guide by rkomo8 - Issuu

With many recent Macs or slim line laptop, you'll need to add an inexpensive external CD drive (generally less than £30/\$43/AU\$62). iTunes is also how you copy music and other media from your ...

## User guide for itunes 10 - eqocifojak6.119.ru.net

## Official Apple Support

# Complete Guide to Using iTunes and the iTunes Store

This tutorial will provide the information that both the novice and experienced computer user may find useful as they take their first trepidatious foray into the world of iTunes and Apple's media devices, including where to get music and video content from, how to get it onto your device, and how to manage and organize it once it's there.